# **COMPUTER NEWS from the**

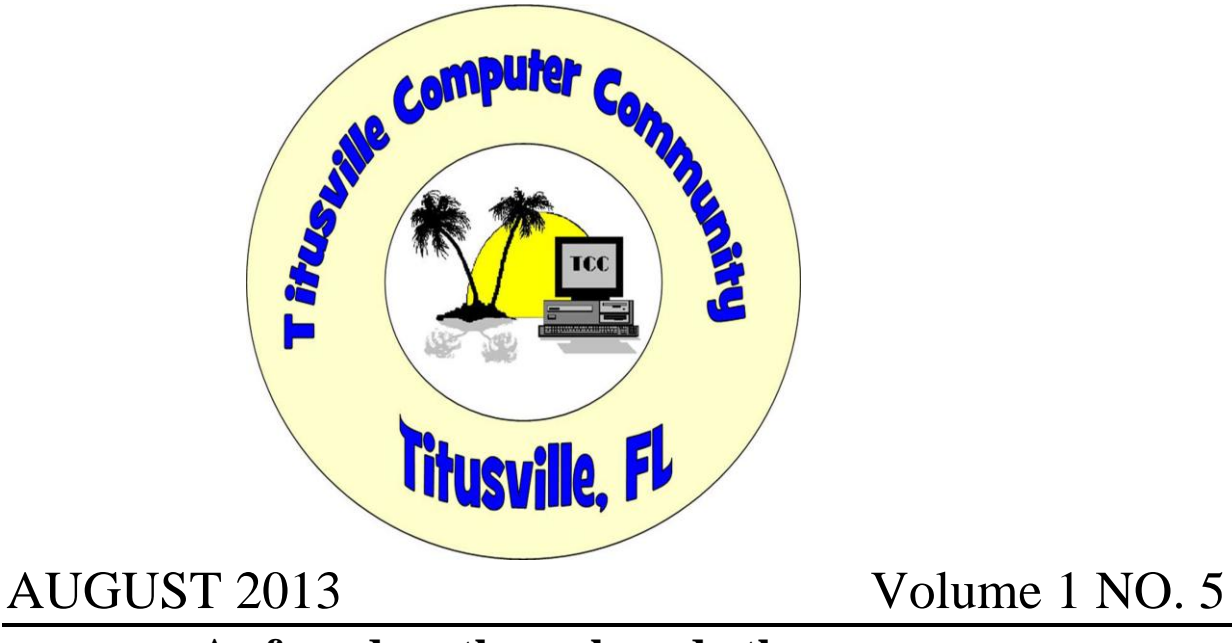

**As found on the web and other sources.**

**You have seen them driving or staring at their iPods in restaurants. They just can't stop!**

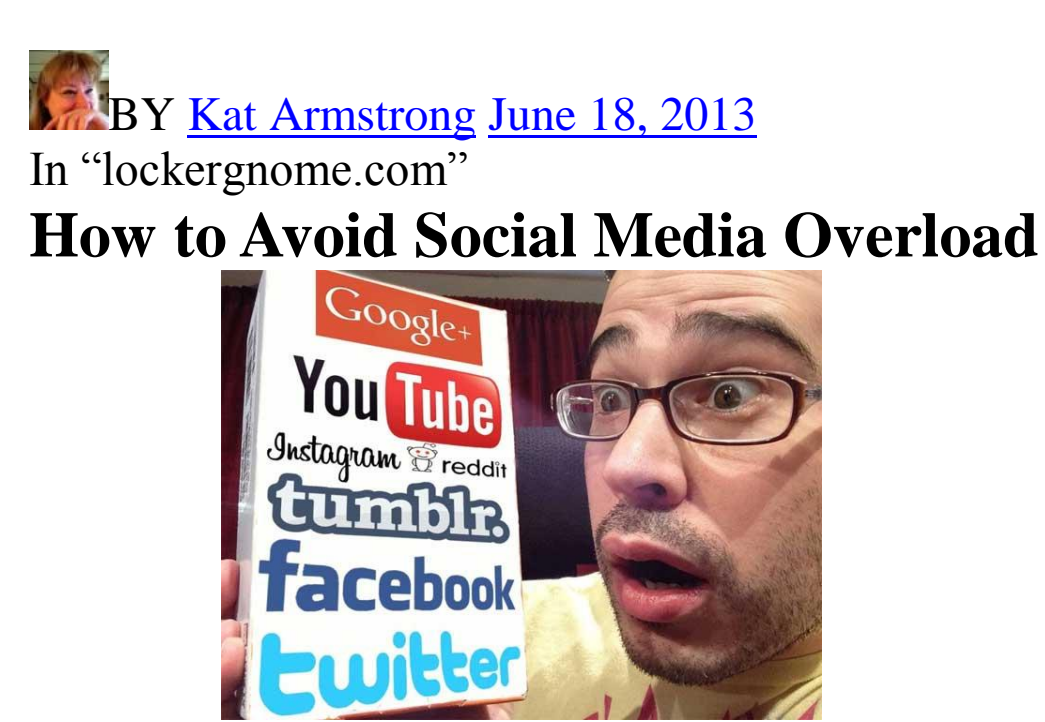

Social media overload! Too much! **Too much!** *[Image by [Karl Newark\]](https://twitter.com/KarlNewark)*

Just a few short years ago, there were only a couple of social networks that mattered. Facebook and Twitter were pretty much where everyone hung out. It was pretty easy to keep both sites updated and keep your finger on the pulse of what each site had to offer. As more people have become social and more companies have realized just how valuable those connections are, social networks have popped up *everywhere*. Gone are the days of simplicity in sharing. Welcome to the time of [social media overload.](http://www.lockergnome.com/social/2011/11/24/have-you-overdosed-on-social-media/)

#### **I'm Experiencing Social Media Overload! Hand Me a Flag!**

Twitter. Facebook. Instagram. Google Plus. Pinterest. YouTube. Reddit. Tumblr. LinkedIn. The list goes on and on — and on. Infinity. I'm getting tired just trying to list the ones deemed important these days. I have profiles on them all, much as you likely have. Somehow, I maintain them all. Once in a while, I even find the time to update a few. Hand me a white flag. I admit it: I'm burned out. Overwhelmed. Overloaded. Stick a fork in me — I want to be done.

Yes, that sounds a tad dramatic. I *feel* dramatic when I stop to think for even 10 seconds about trying to keep up with all of these spaces. I adore the connections I have made, the jobs I've landed due to these places, and the knowledge I have been blessed with along the way. But geez, at what point do we decide that social media is taking far too much time out of our lives?

I'm at that point, but I realized something yesterday: **there is no good reason to overload myself**. Why do I feel the need to be everywhere? What am I **really** going to miss if I'm not spread so thin? I *have* to be on those aforementioned networks all day every day for work, on more than one personal/company account. Is it any wonder I find myself dragging at the thought of then logging in as little old me?

#### **In the Words of [Lamarr:](http://twitter.com/lamarrwilson) "sssSTOP IT!"**

Feeling the strain of social media overload? That's right. Stop. Walk away. Go so far as to deactivate a few of your profiles, or allow them to go stagnant while still keeping your username. I promise it won't hurt. You won't lose any jobs, friends, or information. You will still be able to do and have these things, but you'll also have your sanity once again. There is honestly no good reason to keep beating your head against a proverbial wall while trying to maintain some "presence" on a gazillion sites. I challenge anyone to prove me wrong. Yes, it's a good idea to make a basic profile if keeping a particular username is important to you or your company. That does *not* mean you have to actually build out the profile and maintain it.

#### **But I Have to Be Where My Customers/Fans/Followers Are!**

Well yes, in a sense you need to be there. But you honestly don't have to be *everywhere*. Keeping only a couple of well-run social properties and pointing to them from a central location (such as your blog or website) and cross-linking in your information/about sections will allow people to find you. How many customers do you think you'll gain if you try to jump onto 12

websites instead of four? Seriously? I'd stake my entire professional reputation on the fact that the number is **far less than you think**.

### **Keep It Simple, Silly!**

Whether you are reading this as a person who just wants to have fun online, a social media manager for a company or someone who wants to make connections in order to get ahead in the workplace, you need to slow your roll — or you'll fall victim to social media overload! In any of these instances, you need to be on Facebook, Twitter, and Google+ at the very least. In many cases, it's also a good idea to be on Pinterest. The other networks have benefits, yes, but **you do not** *have* **to be there** beyond keeping a landing place so your name is reserved.

#### **Okay, So Where** *Should* **I Be?**

I'm so glad you asked! I already mentioned "the big three" and Pinterest. In my humble opinion, you need nothing else — with one exception. LinkedIn. If you are online in a professional capacity of any type, you must have a well-maintained profile on LinkedIn. I'm not going to bore you with the reasons why. There are many guides to tell you why and how to work this website. Just trust me. **Do it.**

The only way to avoid social media overload is to simply stop overloading yourself. Rip that bandage off and breathe a sigh of relief. You'll thank me for it within one day. Pinky swear.

### **What Happens to Inactive Email Accounts?**

#### From "askbobrankin.com

If you have an email account that you've not logged into for quite a while, it could go poof, and possibly be re-assigned to someone else. That might make sense, but the way that Yahoo is handling their recent announcement about inactive accounts has some people shaking their heads in disbelief. Find out why hackers and scammers are rejoicing and what this means for you...

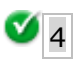

#### **Is Yahoo Going to Recycle Your Username?**

On June 12, 2013, [Yahoo](http://askbobrankin.com/what_happens_to_inactive_email_accounts.html?awt_l=CBDQN&awt_m=JAN9BQs3_8P6SL) announced plans to [recycle Yahoo IDs](http://yahoo.tumblr.com/post/52805929240/yourname-yahoo-com-can-be-yours) whose users have not logged in for over a year. The reclaimed IDs will be made available for newcomers to register on July 15. This housecleaning should be no big deal, but Yahoo handled its announcement so poorly

that it's created unnecessary alarm and criticism based upon unfounded speculation. The result has been a gigantic public relations backfire for Yahoo.

Mat [Damon](http://askbobrankin.com/what_happens_to_inactive_email_accounts.html?awt_l=CBDQN&awt_m=JAN9BQs3_8P6SL), a Wired Magazine writer who's been traumatized by ID theft, immediately [hit the](http://www.wired.com/threatlevel/2013/06/yahoos-very-bad-idea/)  [panic button.](http://www.wired.com/threatlevel/2013/06/yahoos-very-bad-idea/) He wrote, in part:

"It means that people will be able to claim Yahoo IDs and use them to take over other people's identities via password resets and other methods. For example, someone who uses a Yahoo [email address](http://askbobrankin.com/what_happens_to_inactive_email_accounts.html?awt_l=CBDQN&awt_m=JAN9BQs3_8P6SL) solely as a backup for Gmail, and thus hasn't logged into it for a long time, would be vulnerable to having that address taken over by a malicious individual who only wanted to ultimately get into the active Gmail address. You can see a chain of events where that could lead to taking over online banking accounts, social media accounts and the like."

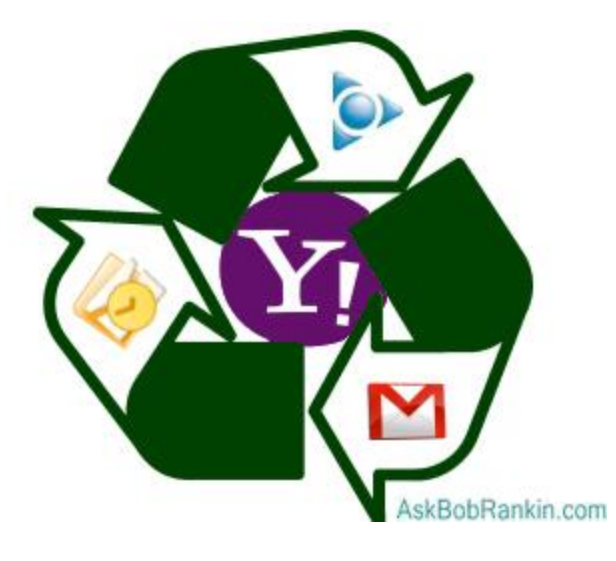

Note that Damon assumed a Yahoo ID is a Yahoo [email](http://askbobrankin.com/what_happens_to_inactive_email_accounts.html?awt_l=CBDQN&awt_m=JAN9BQs3_8P6SL) address. In fact, a Yahoo ID can be any username, without the domain "@yahoo.com" attached. In a response to Damon and other critics, Yahoo revealed that only 7 per cent of Yahoo IDs have a Yahoo email address associated with them. Yahoo also explained some extraordinary steps it is taking to reduce the possibility of exploits such as Damon vaguely describes, and some that he didn't; that statement reads in part:

"Any personal data and private content associated with these accounts will be deleted and will not be accessible to the new account holder. To ensure that these accounts are recycled safely and securely, we're doing several things. We will have a 30-day period between deactivation and before we recycle these IDs for new users. During this time, we'll send bounce back emails alerting senders that the deactivated account no longer exists. We will also unsubscribe these accounts from commercial emails such as newsletters and email alerts, among others. Upon deactivation, we will send notification for these potentially recycled accounts to merchants, ecommerce sites, financial institutions, social networks, email providers and other online properties."

Yahoo might have avoided a lot of backlash by explaining all of the above in its first announcement; instead, the company hyped only the positive ("Hey, you can get a shorter, catchier Yahoo ID!") and failed to address obvious questions like, "What happens to my stuff?" That was dumb.

The follow-up explanation only gave security wonks [more ammunition](http://www.webpronews.com/even-after-yahoo-defends-itself-security-expert-still-calls-email-address-plan-trash-2013-06) after they were put in the mood to take shots at Yahoo. The company will never be able to contact all of the firms that may have a user's email address, they say. They say that if Yahoo gives to "hundreds of millions" of third [parties](http://askbobrankin.com/what_happens_to_inactive_email_accounts.html?awt_l=CBDQN&awt_m=JAN9BQs3_8P6SL) a list of Yahoo email addresses that are vulnerable to exploitation, what are the odds that someone with nefarious intent will get that handy list?

#### **The Too-Nice Landlord**

Yahoo's third mistake was to assume this massive responsibility for protecting inactive users. That's far above and beyond the call of duty, and a source of potential liability.

Imagine yourself abandoning a rented home, providing no notice to your landlord, paying no rent for a year, leaving all your stuff behind, and failing to file a change-of-address notice with any of your correspondents. What is the landlord's duty to you? None; he can throw away your abandoned stuff and any new stuff that arrives in the future. He doesn't even have to write "return to sender" on mail and hand it to a postman.

But if your landlord states in writing that he will file change-of-address forms for you, he's potentially liable for failure to file even one if that failure results in damages to you. That's why you will never get such an offer from a landlord with an ounce of brains!

#### **How Do Other Email Providers Handle Inactive Accounts?**

Other email and Web service providers have policies that allow them to reclaim inactive accounts. Microsoft claims the right to [deactivate accounts after 270 days](http://windows.microsoft.com/en-us/windows-live/account-close-account) of inactivity. Google gives you [nine months,](https://mail.google.com/mail/help/intl/en/program_policies.html) effectively the same as Microsoft. AOL will deactivate accounts after just 90 days of inactivity. You then have a 30-day grace period, after which AOL will delete all your stored messages, [photos](http://askbobrankin.com/what_happens_to_inactive_email_accounts.html?awt_l=CBDQN&awt_m=JAN9BQs3_8P6SL), etc.

None of them make any promises to protect you against the potential consequences of account deactivation. They don't publicly announce plans to deactivate accounts. It's just quietly done on a case by case basis (if it's done at all).

If you haven't logged in to your Yahoo account in over a year, do so before July 15 and it will remain active. That said, Yahoo may be failing to let inactive account holders reactivate. Upon reading of this recycling plan, I went to Yahoo.com and tried to log in by guessing my ID and password. It appeared that I guessed correctly.

"We need additional information in order to reactivate [your account](http://askbobrankin.com/what_happens_to_inactive_email_accounts.html?awt_l=CBDQN&awt_m=JAN9BQs3_8P6SL)," the next page said. So I answered some simple security questions. The response was,

"Success! We are initiating the process of reactivating your account…" That's not my idea of "success" in reactivating my account; more like, "We're working towards success."

Now, more than a week later, I still cannot log in to Yahoo using the ID and password that I guessed and Yahoo apparently confirmed were valid. I get, "Invalid ID or password." But apparently my ID is registered with Yahoo. A variation of it yields a different message: "That ID is not yet taken." So is the "invalid" ID mine, or is it someone else's with a different password?

Oh, well; I can't even remember why I got a Yahoo ID, if I did. I can't see why I would want one now. The company seems to be a total shambles. [Marissa](http://askbobrankin.com/what_happens_to_inactive_email_accounts.html?awt_l=CBDQN&awt_m=JAN9BQs3_8P6SL) Mayer, Yahoo's new CEO, may be missing her old job at Google.

Read more: [http://askbobrankin.com/what\\_happens\\_to\\_inactive\\_email\\_accounts.html#ixzz2XEhKddjw](http://askbobrankin.com/what_happens_to_inactive_email_accounts.html#ixzz2XEhKddjw)

## **Wireless Internet Access for Laptops**

From "askbobrankin.com".

A reader asks: 'How do I get wireless Internet access for my laptop? I just bought a new laptop with wifi, and I'm having trouble getting on the Internet.' Read on for a bunch of helpful wifi tips and tricks!

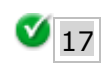

#### **Wireless Internet for Laptops**

If you have a laptop, it almost surely has wireless (wifi) capability. The key to getting online with your laptop is a wireless network adapter. And I'd be surprised to find a **[laptop less](http://askbobrankin.com/wireless_internet_access_for_laptops.html?awt_l=CBDQN&awt_m=Jcfq_n6b38P6SL)** than ten years old that doesn't have one built in. If not, you can buy a USB wireless adapter for around \$20.

All you need to get online anywhere is a WiFi "hotspot". A hotspot is a wireless router, connected to the Internet, that lets nearby computers connect to it and get online. [WiFi routers](http://askbobrankin.com/wireless_internet_access_for_laptops.html?awt_l=CBDQN&awt_m=Jcfq_n6b38P6SL) broadcast radio signals in all directions by which a laptop with wireless capability can connect.

If you have high-speed Internet access in your home, you probably have a Wifi router already. If you are unable to connect to it, the wifi feature may be turned off, or it may be password protected. You should also have an on/off switch for the wifi on your laptop. If those clues don't get you there, ask your Internet provider for help configuring your router for wifi access. If the problem is a weak [wifi signal](http://askbobrankin.com/wireless_internet_access_for_laptops.html?awt_l=CBDQN&awt_m=Jcfq_n6b38P6SL), there are a variety of things you can try to improve it. See [Ten](http://askbobrankin.com/ten_ways_to_boost_your_wifi_signal.html)  [Ways To Boost Your WiFi Signal.](http://askbobrankin.com/ten_ways_to_boost_your_wifi_signal.html)

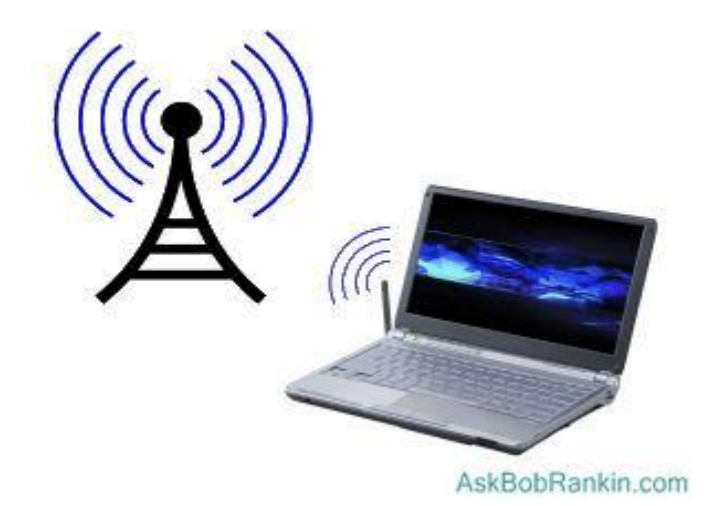

Many WiFi routers in homes, carelessly or deliberately, provide Internet access to every neighbor and even to strangers who park near the home containing the router. If you're using wifi in your home, make sure you read my related article about [The Wifi Security Mistake You Must](http://askbobrankin.com/is_your_wireless_router_really_secure.html)  [Avoid.](http://askbobrankin.com/is_your_wireless_router_really_secure.html)

If you don't have a wifi signal in your home, or you're looking for internet access on the go, you've got options. Many coffee shops, restaurants, libraries, book stores, and even pool halls offer free WiFi to attract customers and keep them on the premises. Just open your laptop and check that little wireless network icon in your System Tray to see available networks.

Each [wifi network](http://askbobrankin.com/wireless_internet_access_for_laptops.html?awt_l=CBDQN&awt_m=Jcfq_n6b38P6SL) will show whether it is free (unsecured) or requires an encryption key (password) to use. Note that even after you connect to an unsecured network it may still ask for a username & passsword, or payment to access the service.

#### **Finding a Wireless Internet Access Point**

You could walk the streets with your laptop open, in search of a [wifi hotspot](http://askbobrankin.com/wireless_internet_access_for_laptops.html?awt_l=CBDQN&awt_m=Jcfq_n6b38P6SL). But people will stare. Instead, use a portable keychain-sized device that tells you if there are WiFi networks nearby and if any is unsecured. These devices cost around \$15 to \$75; the more expensive models have wireless network adapters and even signal boosters built into them. They're very handy for office-less nomads. And if you have a smartphone, you can always use that to check for nearby wireless signals. Many independent Web sites maintain lists and maps of WiFi hotspots. One of the best is [JiWire's Wifi Finder.](http://v4.jiwire.com/search-hotspot-locations.htm)

Many nationwide chains of familiar brands offer free WiFi to their in-store customers. Barnes  $\&$ Noble book stores offer free WiFi, as do most Starbucks and McDonald's locations. The downtown areas of many major cities offer free WiFi. A college or university is a dependable sign that free WiFi is close to you. Fast food places, bars, and any kind of store that wants kids to come in and spend money will offer free WiFi; it's like spreading sugar for ants. There are some potential gotchas when it comes to free public wifi and the security of your personal information.

Check out my article [The Big Problem With Free Wifi Hotspots](http://askbobrankin.com/the_big_problem_with_free_wifi_hotspots.html) to make sure you're not exposing yourself to hackers and identity thieves.

#### **Mobile Broadband: Free and Paid**

Cellular phone providers such as Verizon, AT&T, Sprint, and T-Mobile offer mobile wireless [internet services](http://askbobrankin.com/wireless_internet_access_for_laptops.html?awt_l=CBDQN&awt_m=Jcfq_n6b38P6SL) for a fee. Portable gadgets called mobile hotspots (or mifi devices) convert a cellular data signal into a wifi signal, so your laptop can stay on the Internet while riding in a taxi or bus, or even in the middle of nowhere (as long as you can get a decent cellular signal). This saves you the trouble of searching for a WiFi hotspot, and having to drink gallons of coffee to stay connected all day. Of course, you have to purchase the mobile hotspot device and pay a monthly access fee.

There's also the smartphone option, which works in similar fashion. If you have a smartphone with mobile internet access, it can act as the mobile hotspot, and broadcast a wifi signal, allowing a laptop, tablet or ebook reader to get online. The problem is that not all Smartphone's have this feature, and even when they do, sometimes the carriers disable it or charge customers to use it. I've used my [Samsung Galaxy](http://askbobrankin.com/wireless_internet_access_for_laptops.html?awt_l=CBDQN&awt_m=Jcfq_n6b38P6SL) S3 on the Verizon network with a free app called "Portable Wi-Fi Hotspot Free" to beam a wifi signal to my laptop while at the airport or in a hotel room. You may need to do a bit of research to see if [your phone](http://askbobrankin.com/wireless_internet_access_for_laptops.html?awt_l=CBDQN&awt_m=Jcfq_n6b38P6SL) and/or carrier allows for free mobile hotspots.

There are also some companies that offer limited free wifi access. My article [How to Get Free](http://askbobrankin.com/howto_free_wireless_internet.html)  [Wireless Internet](http://askbobrankin.com/howto_free_wireless_internet.html) goes into detail on those services.

#### Read more: [http://askbobrankin.com/wireless\\_internet\\_access\\_for\\_laptops.html#ixzz2WOrbAgt3](http://askbobrankin.com/wireless_internet_access_for_laptops.html#ixzz2WOrbAgt3)

### **'MailDrop' Service Offers Disposable Email Address**

By [Brandon Dimmel](http://www.infopackets.com/contact.htm?author=Brandon%20Dimmel&subject=20130711_maildrop_service_offers_disposable_email_address.htm) on 20130711 in "infocom.net"

Want to access a service that requires an email address but don't want your inbox bombarded with annoying spam messages? Then you may be interested in disposable email address service 'MailDrop'.

In essence, MailDrop gives you access to a throwaway email address. That's a useful tool for scenarios where you want to try out a new service or learn information about a program or product but don't want to receive a plethora of unnecessary spam emails.

MailDrop is especially useful in situations where accessing a program, product, or service requires you send a confirmation message via email. Usually this is how websites get users to sign up for an unappealing newsletter.

#### **Setting Up An Account Easy, But Open to Public**

The way MailDrop works is pretty simple -- imagine a prefix for your email address and then simply add @maildrop.cc. For example, I might go with bdimmel@maildrop.cc. (Source: [pcworld.com\)](http://www.pcworld.com/article/2043868/get-a-disposable-email-address-from-maildrop.html)

Say I go to a site that offers a free dinner coupon but in order to access that coupon I need to enter an email address. This is a perfect moment to use my bdimmel@maildrop.cc email.

To access the coupon and / or confirmation email for the service, all I need to do is visit the official MailDrop site, type in my prefix (bdimmel) and click 'Go'. That gives me access to my throwaway inbox, where I can read and delete emails.

The only thing to keep in mind: anyone else who might use that same prefix can see what you've signed up for.

In effect, this makes your inbox public. That also means it's worth choosing a random prefix that incorporates letters and numbers.

#### **Emails Won't Be Deleted, MailDrop Says**

MailDrop makes clear on its official website that it takes no responsibility for protecting information and insists that users avoid sending sensitive data to their MailDrop email address. (Source: [maildrop.cc\)](http://maildrop.cc/how-it-works)

MailDrop is very similar to another service called 'Mailinator', which has been around for a few years. However, unlike Mailinator MailDrop won't delete your emails within a few hours' time.

To access the MailDrop site, click [here.](http://maildrop.cc/how-it-works)

#### **WTD #1407**

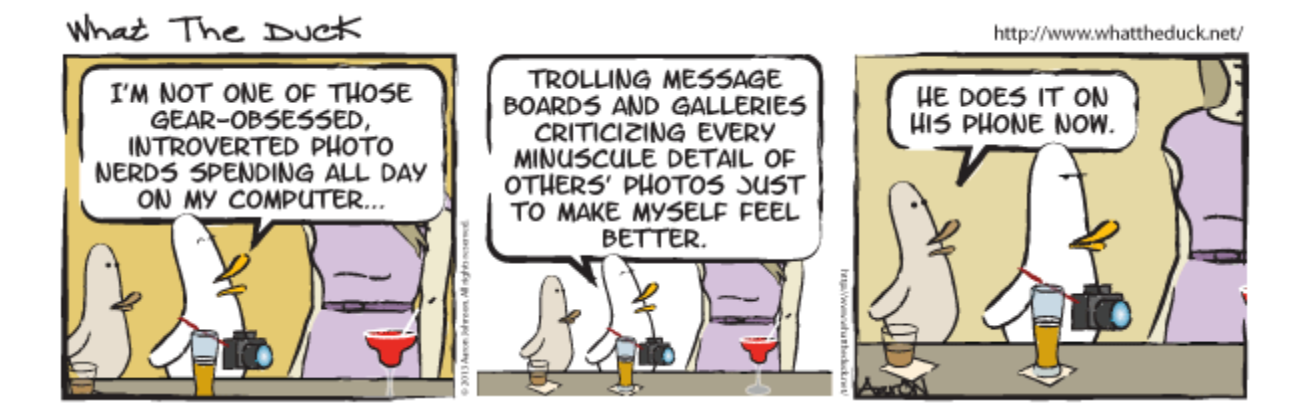

#### **Words of wisdom from the past.**

Here are some predictions made by some very learned people....

"I think there is a world market for maybe five computers." -- *Thomas Watson, chairman of IBM, 1943.*

"Where a calculator on the ENIAC is equipped with 18,000 vacuum tubes and weighs 30 tons, computers in the future may have only 1,000 vacuum tubes and weigh only 1.5 tons." -- *Popular Mechanics, 1949*

"I have traveled the length and breadth of this country and talked with the best people, and I can assure you that data processing is a fad that won't last out the year." -- *The editor in charge of business books for Prentice Hall, 1957.*

"But what...is it good for?" -- *Engineer at the Advanced Computing Systems Division of IBM, 1968, commenting on the microchip.*

"There is no reason anyone would want a computer in their home." -- *Ken Olson, president, chairman and founder of Digital Equipment Corp., 1977.*

#### **AND NOW A SAD NOTE:**

In the past month we have lost several members of the Titusville Computer Club.

Our last club president, Metro Arden.

And long time member, Dean Kelly